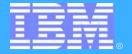

# IMS Version 8 - Part II Common Service Layer

Hanne Nestinger
Hannelore.Nestinger@de.ibm.com

EMEA DB2 and IMS, Information Management Technical Conference

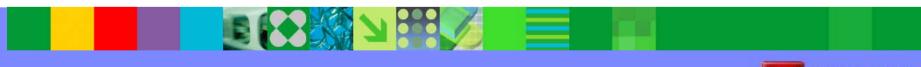

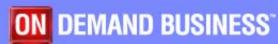

Vienna - Austria May 09 - May 13, 2005

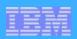

## By the End of IMS V7

# ▲ IMS had exploited many parallel sysplex functions to share resources in an IMSplex

- Data sharing, shared queues
- VTAM generic resources, multinode persistent sessions
- Automatic restart management, XCF communications

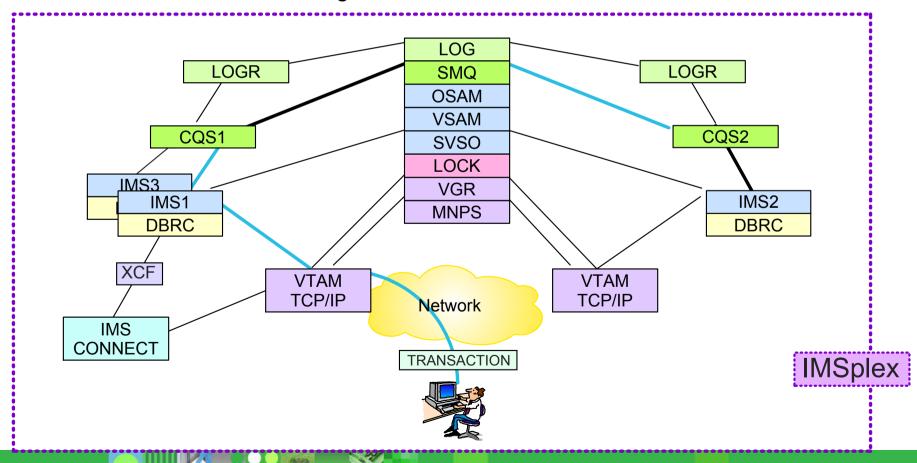

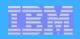

## **Managing Shared IMS Resources**

**▲** But managing these resources became more difficult

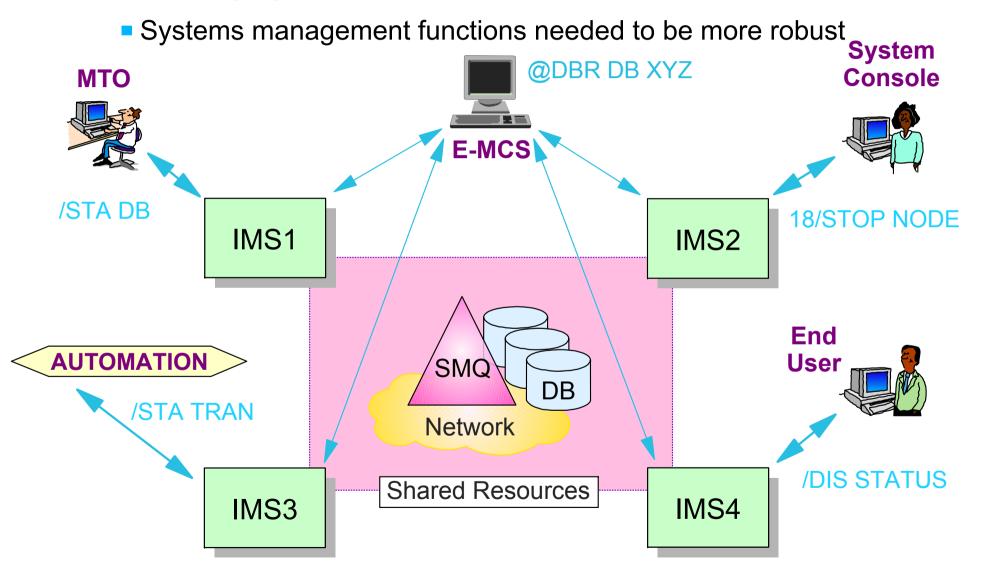

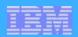

## **Better Systems Management Needed**

#### **▲** Better resource management

- Address the management of terminals and users throughout an IMSplex
  - Sysplex terminal management
- Coordinate the online change process across all IMSplex members

IBM Corporation 2002

- Global process management
- Give exits the ability to determine terminal/user status globally
  - Global callable services

## **▲** Better operations management

- Facilitate operational control of IMSplex members
  - Single Point of Control
  - Global automation

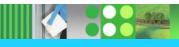

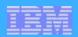

## The IMSplex

## **▲ Definition of an IMSplex**

- An IMSplex is a set of IMS address spaces that are <u>working</u> <u>together as a unit</u> and are most likely running in a parallel sysplex with a <u>common service layer (CSL)</u>
  - ▶ Note: The IMSplex is not new, we're just now formalizing the term
- Examples of an IMSplex include ...
  - A set of IMS control regions at the V6 and/or V7 and/or V8 level without a CSL that are data sharing or message queue sharing
  - A set of IMS control regions at the V6 and/or V7 level (no CSL) that are data sharing or message queue sharing with V8 with a CSL
  - A set of IMS control regions at the V8 level with a CSL that are data sharing or message queue sharing

**IBM Corporation 2002** 

- ► A single IMS control region at the V8 level with a CSL
  - Parallel Sysplex not required

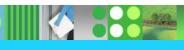

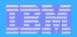

## **Common Service Layer (CSL)**

#### ▲ The next step in IMS architectural evolution

- New address spaces built on Base Primitive Environment
  - ► Structured Call Interface (SCI)
    - IMSplex member registration
    - Communications between IMSplex members
  - ► Operations Manager (OM)
    - IMSplex-wide command entry and response
  - ► Resource Manager (RM)
    - Global resource and process management
    - VTAM terminal/user status recovery
- Enables new systems management <u>functions</u> in IMSplex
  - ► Sysplex Terminal Management (STM)
    - Uses SCI and RM
  - ► Single point of control (SPOC) and user-provided automation (AOP)

**IBM Corporation 2002** 

- Uses SCI and OM
- ► Coordinated Online Change (Global Online Change)
  - Uses SCI, OM, and RM

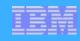

## **CSL Architecture**

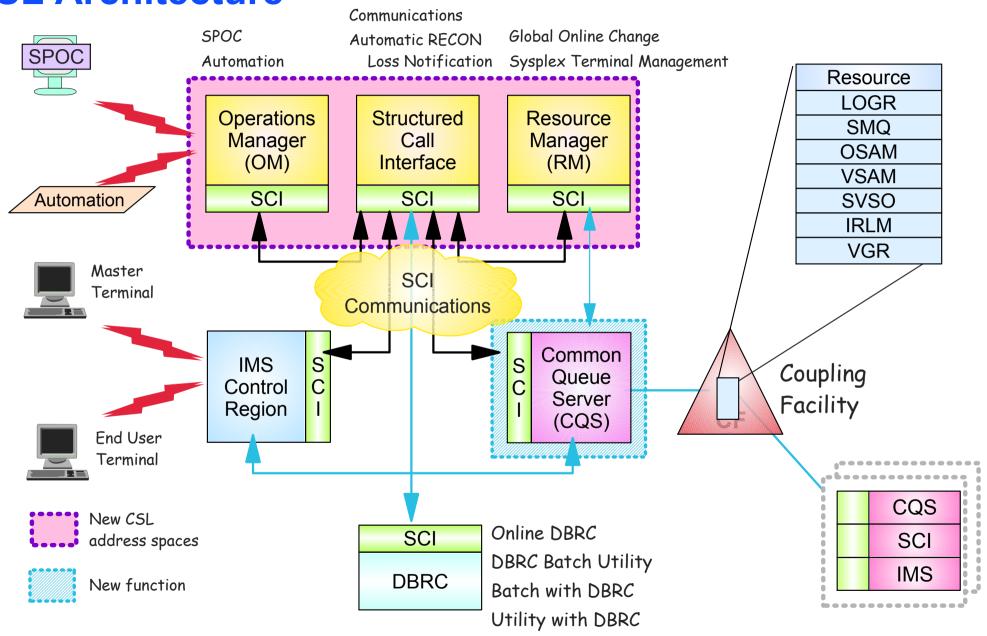

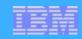

## **IMSplex Configuration**

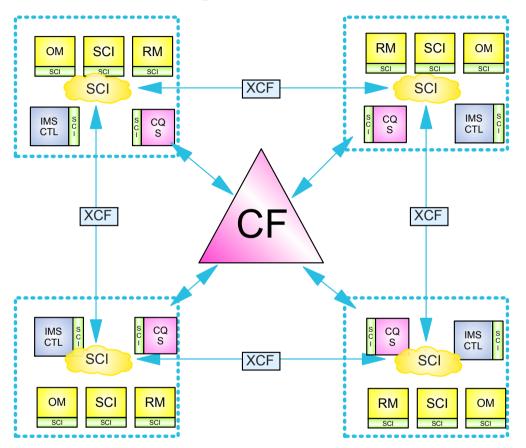

Resource List Structure

**LOGR List Structures** 

SMQ **List Structures** 

**OSAM** Cache Structure

**VSAM** Cache Structure

**Shared VSO Cache Structures** 

**IRLM** Lock Structure

**VGR** List Structure

- ★ In an IMSplex
  - All members share the same CF structures
  - Intra-IMSplex communications is implemented by SCI using XCF across OS images

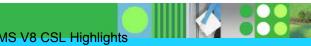

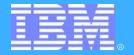

## IMS V8 Highlights

## **CSL** Components

- ★ Structured Call Interface
- \* Operations Manager
- \* Resource Manager
- \* Resource Structure

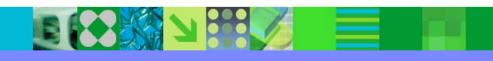

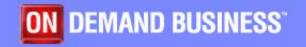

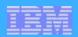

## **CSL Components (SCI)**

#### **▲** SCI address space

- Provides for standardized intra-IMSplex <u>communications</u> between members of an IMSplex
- Provides <u>security authorization</u> for IMSplex membership
- Provides SCI <u>services to registered members</u>

#### **▲ Stuctured call interface services**

- Used by SCI clients to
  - Register/deregister as member of IMSplex
  - Communicate with other members
- SCI client issues CSL macros to request SCI services
  - Documented in <u>CSL Guide and Reference</u> manual

## **▲** SCI configuration

One SCI address space is <u>required on each OS/390 or z/OS image</u>

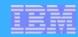

## **Structured Call Interface (SCI)**

#### ▲ IMSplex address spaces register with SCI

- CSL address spaces
  - Operations Manager (OM)
  - Resource Manager (RM)
- Common Queue Server (CQS)
- IMS
  - ▶ DB/DC, DBCTL, DCCTL, FDBR
- Automated Operator Programs (AOP)
- DBRC
  - Online DBRC address space
  - DBRC utility (DSPURX00)
  - Batch with DBRC=Y
  - DLI Utilities with DBRC=Y
- Other
  - CSL (SCI) interface is documented
  - May be accessed by user or vendor programs

Registrants may abend if SCI not available when required.

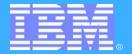

# CSL Highlights

# Automatic RECON loss notification

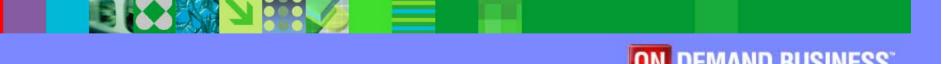

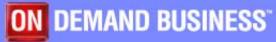

©2005 IBM Corporation

12

Part 2 - IMS V8 CSL Highlights © IBM Corporation 2002

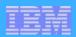

## **Automatic RECON Loss Notification**

#### ▲ RECON reconfiguration with previous IMS Releases

- When IMS subsystem detects bad RECON, it begins reconfiguration process
  - Copies good RECON to spare
  - IMS V7 writes message identifying subsystems with RECONs open
- To create new spare bad RECON must be deleted and redefined
  - cannot delete/define RECON data set until ALL DBRC instances have closed and deallocated it
  - DBRC will not close and deallocate until it knows
  - DBRC doesn't know until next access
    - May be long time for batch or utilities using DBRC

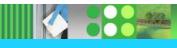

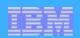

## ARLN ...

#### **▲ Automatic RECON Loss Notification (ARLN)**

Option in IMS V8 to make reconfiguration by other systems immediate and automatic

#### **▲ DBRC instances join IMSplex**

- Register with SCI
  - IMSPLEX=plexname execution parameter
  - DSPSCIX0 exit
- All DBRC types supported
  - Online DBRC, DBRC batch utility (DFSURX00), Batch w/DBRC, IMS DB utility w/DBRC
- IMSplex name stored in RECON header
  - All DBRCs using same RECONs register using same IMSplex name

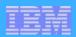

## ARLN ...

### ▲ The Structured Call Interface (SCI) is required

- To join IMSplex
- To communicate between DBRCs
  - DBRC initiating reconfiguration notifies other DBRC members of IMSplex (using SCI)
  - Other DBRCs invoke reconfiguration process immediately
    - Eliminates wait for next access to RECONs

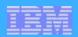

## ARLN ...

#### **△ DBRC** with SCI

Only DBRC needs to register with SCI

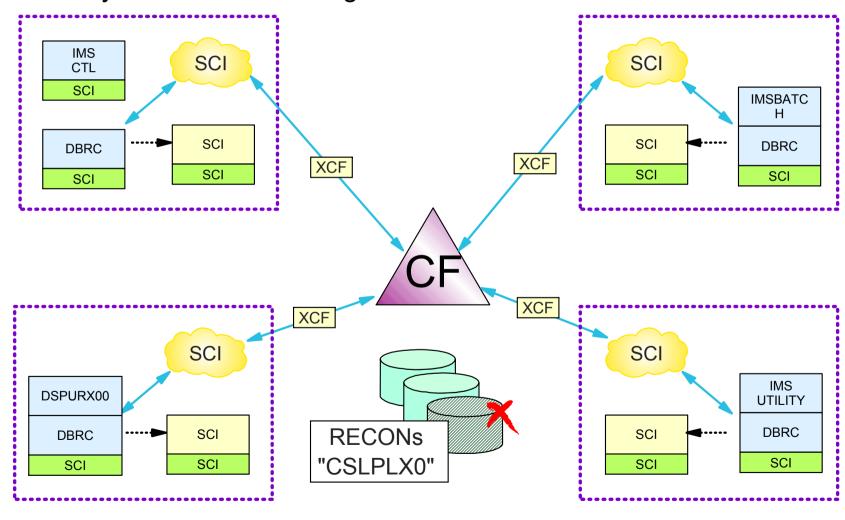

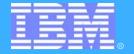

# IMS V8 Highlights

## CSL Components

- \* Structured Call Interface
- \* Operations Manager
- \* Resource Manager
- \* Resource Structure

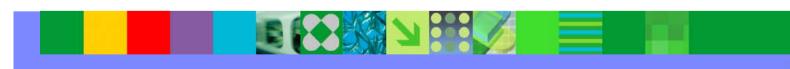

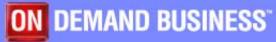

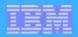

## **CSL Components (OM)**

## **▲ Operations Manager (OM)**

- Provides an API supporting <u>common point of command entry</u>
  - Focal point for operations management and automation
  - Command responses from multiple IMSs are consolidated
- Provides the following services to members and clients of an IMSplex
  - ► Provide an API for IMS commands submitted from outside IMS
    - Classic IMS commands (/cmd ...)
    - New IMSplex commands (QRY, INIT, TERM, DEL, UPD)
  - Command registration to support any command processing client
    - Clients tell OM which commands it can process
  - Command security
    - Perform authorization within OM before sending to IMS
    - RACF or user-written command security exit
  - Route commands to IMSplex members registered for the command
  - Consolidate command responses from individual IMSplex members into a single response to present to the command originator

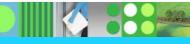

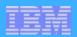

## **Operations Manager - API**

#### **△OM** provides an API for

- Command processing (CP) clients
  - Clients which process commands entered from other address spaces
  - registers it's commands
  - IMS is a command processing client
- Automated operations (AO) clients
  - Clients through which commands are entered to OM and then to the command processing client
    - SPOC
    - DB2 Control Center
    - an Automation program such as a NetView EXEC
- All OM services are invoked by CSLOMxxx macros
  - Macro coding and use is described in <u>CSL Guide and Reference</u>

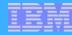

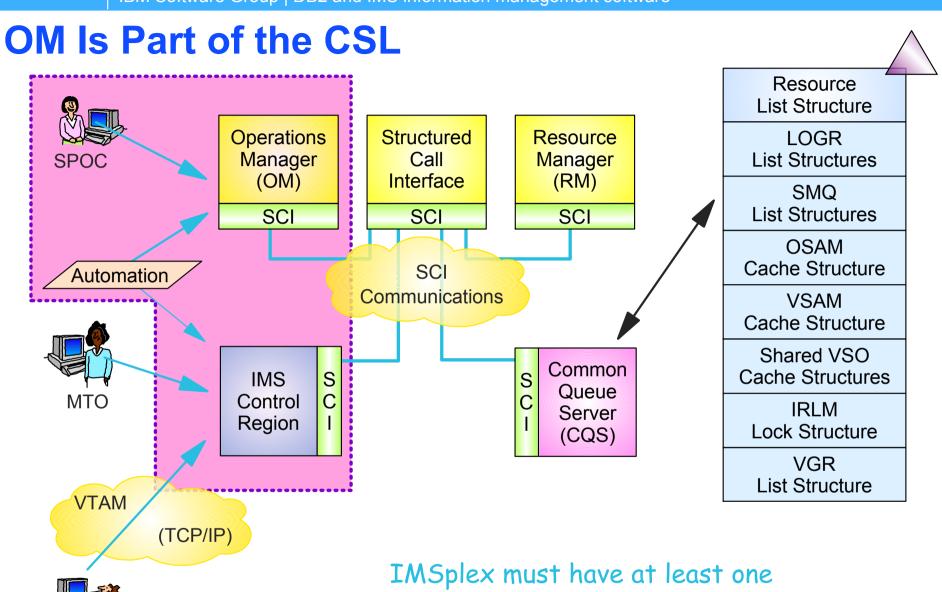

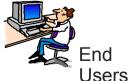

OM address space - may have multiple OMs.

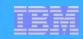

**OM in an IMSplex** 

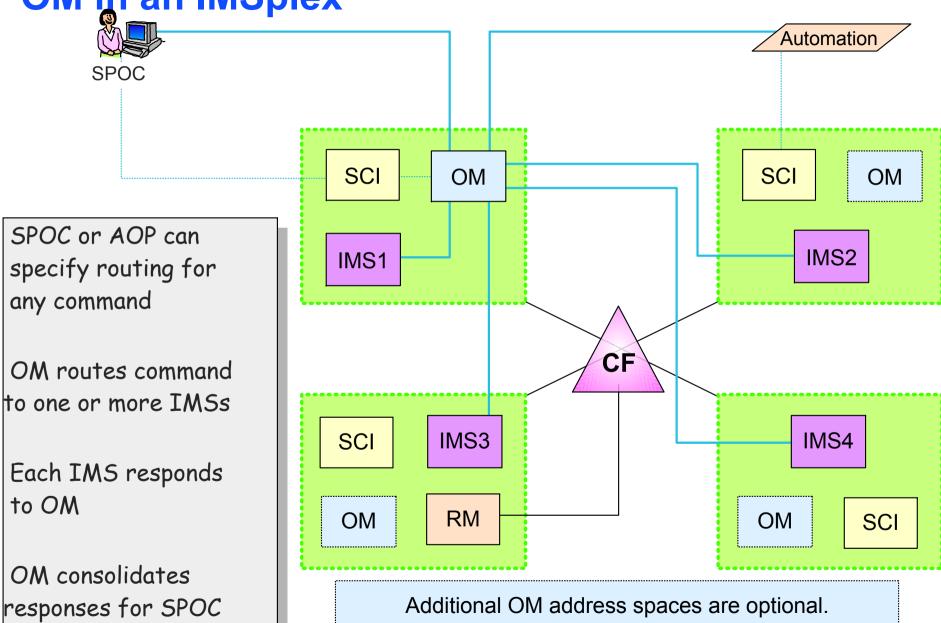

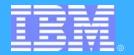

# OM - Command Support

## Commands

- \* New IMSPlex commands
- \* Classic IMS commands
- \* Command entry and response
- \* Command Security

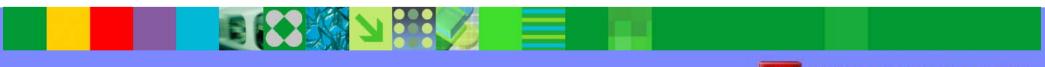

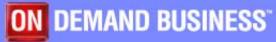

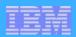

## **New IMSPlex Commands**

#### **▲INIT (INITiate process)**

INIT OLC - starts a global online change (G-OLC) process

### **▲ TERM (TERMinate process)**

TERM OLC - stops a global online change that is in progress

### **▲ UPD (UPDate resource)**

- UPD LE updates dynamic LE runtime options
- UPD TRAN updates selected TRAN attributes

#### **▲ DEL (DELete resource)**

DEL LE - deletes dynamic runtime LE options

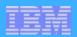

## **New IMSPlex Commands ...**

#### **△QRY (QueRY resource)**

- QRY IMSPLEX returns information about one or more members of the IMSplex
- QRY MEMBER returns status and attributes of the IMS members in the IMSplex
- QRY LE returns runtime LE options
- QRY OLC returns OLC library and resource information
- QRY TRAN returns TRAN info similar to /DIS TRAN
- QRY STRUCTURE returns structure information of the RM resource structure

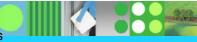

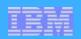

## **UPD / QRY TRAN Example**

UPD TRAN NAME (PART) SCOPE (ALL) STOP (Q, SCHD)
START (TRACE) SET (CLASS (4))

| TRANCODE | MBRNAME CC |   |
|----------|------------|---|
| PART     | IMS1       | 0 |
| PART     | IMS2       | 0 |
| PART     | IMS3       | 0 |

Actual response is in XML format. Formatting for display is the responsibility of the command originator.

QRY TRAN NAME (PART) SHOW (CLASS, STATUS)

TRANCODE MBRNAME CC CLS STATUS

PART IMS1 0 4 STOQ, STOSCHD, TRA

PART IMS2 ...

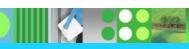

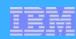

## **Command Entry and Response**

#### ▲ For commands entered through OM API

- AO client specifies
  - Command text
  - Routing information
    - Any or all IMSs
  - Wait time
    - How long should OM wait for IMS to respond?
- Target IMSs (one is selected as master by OM)
  - Execute command locally
  - Master IMS processes commands with global scope
  - ► Respond to OM in XML format
- OM will consolidate responses from all target IMSs
  - Sends consolidated response to AO client
  - Negative reply if any IMS does not respond within WAIT interval

**IBM Corporation 2002** 

- AO client
  - Formats XML response for viewing -or-
  - Sends XML response to network client

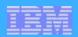

## **OM Command Security**

- ▲ Depends on CMDSEC value in OM initialization Proclib member (DFSOIxxx) for Type 1 and Type 2 commands
  - CMDSEC = RIEIAIN
    - QRY requires READ access
    - UPD, INIT, TRM, and DEL require UPDATE access
- ▲ In (new) IMS Proclib member DFSCGxxx
  - Should OM entered Type 1 commands be authorized by IMS?
    - CMDSEC=R|E|A|N

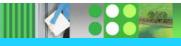

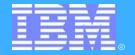

# Exploiting the OM API

#### TSO SPOC

\* Provided with IMS V8

#### REXX EXEC

\* Sample exec using OM API

#### IMS Control Center

\* Part of DB2 UDB Administrative Client

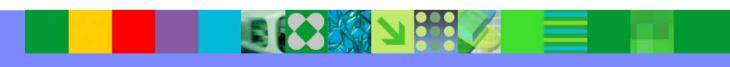

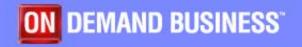

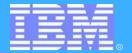

# IMS V8 Highlights

## CSL Components

- \* Structured Call Interface
- ★ Operations Manager
- \* Resource Manager
- \* Resource Structure

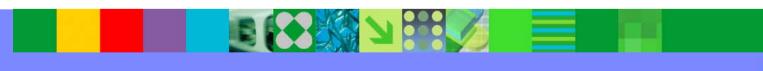

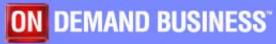

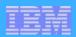

## **CSL Components (RM)**

#### **▲** Resource Manager (RM)

- Provides infrastructure for managing global resources and IMSplex-wide processes
- Maintains global resource information for clients using a Resource Structure in the Coupling Facility
  - IMSplex global and local member information
  - Resource names and types
  - Terminal and user status
  - Global process status
- Resource structure is optional
  - If resource structure not defined
    - Only one RM per IMSplex
    - Sysplex terminal management not enabled

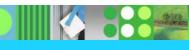

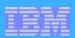

## **CSL Components (RM) ...**

#### **∧** RM clients

- IMS control region
  - ► To provide *sysplex terminal management* functions
    - Resource type consistency across IMSplex
    - Resource name uniqueness across IMSplex
    - Restore terminal and user status when switching IMSs (e.g. restore conversation on new IMS after an IMS failure)
  - ► To coordinate global online change
    - With OM and IMS, coordinates OLC across IMSplex
  - To expand functionality of IMS exits
    - Global callable services of IMSplex-wide status
- Vendors?

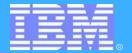

# CLS Highlights

## Sysplex Terminal Management

- \* Resource type consistency
- \* Resouce name uniqueness
- \* Resource status recovery

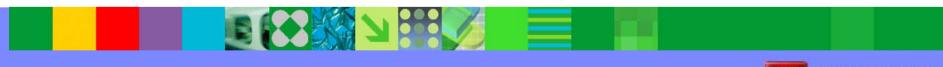

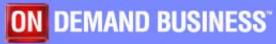

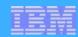

## Sysplex Terminal Management ...

#### **▲** Sysplex terminal management objectives

- Enforce global <u>resource type consistency</u>
  - Prevent naming inconsistencies between IMSs
- Enforce global <u>resource name uniqueness</u>
  - Prevent multiple logon / signon within the IMSplex
- Enable global <u>terminal and user resource status recovery</u>
  - Resume significant status on another IMS after failure
    - Conversation, fast path response, STSN sequence numbers
    - Command status (e.g., stopped, assigned, ...)
  - Reduce need for IMS-managed VGR affinity
- Enable global callable services
  - User exits can access terminal and user information across IMSplex

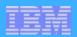

## **Sysplex Terminal Management**

- ▲ Enables improved systems management in an IMSplex by sharing resource status information
  - Applies to <u>VTAM</u> terminal and user resources
    - BTAM and OTMA resources not supported
- ▲ Global resource sharing requires the resource manager, a resource structure, and shared queues
  - Resource names and status saved in structure
  - Shared by all IMSs in IMSplex

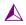

Part 2 - IMS V8 CSL Highlights

- ▲ Without a resource structure, user can opt for ...
  - Local status recovery
  - No status recovery

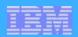

## **Resource Type Consistency**

- ▲ Prevents the same <u>resource name</u> from being used for different message destination <u>resource types</u>
  - For example, don't allow IMS1 to define transaction PRSNL and IMS2 to define Lterm PRSNL
- ▲ Applies to message destinations
  - Transaction names static, dynamic, and CPI-C
  - Lterm names
  - Msnames
  - <u>APPC descriptor (Iterm) names</u>

# These are all Shared Queue destination names.

## **△ Does not apply to**

- Nodes, users, userids
- These are not message queue "destinations"
  - ► For example, OK to have node name and Iterm name the same

IBM Corporation 2002

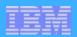

## **Resource Name Uniqueness**

## ▲ STM prevents some resource types from being active in more than one IMS

- These resources are <u>owned</u> by one IMS while active
  - Ownership maintained in structure

#### **▲** Applies to

- Single session VTAM Nodes, (ETO) Users, Lterms
- Userids
  - Only if single signon requested by first IMS to join IMSplex

#### ▲ Does not apply to

- Transactions
- Parallel session VTAM nodes
- Msnames
- APPC descriptor names
- Userids if SGN=M

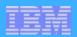

## **Resource Status Recovery**

#### ▲ With RM and Resource structure STM is activated

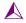

- When session terminates, IMS will not delete entry if it has ...
  - End-user significant status
    - Conversation, fast path response mode, STSN
  - Command significant status
    - STOP, EXC, TEST MFS, TRACE
    - ASSIGN or CHANGE USER with SAVE keyword
- When session is reestablished, with any IMS in such a Plex
  - status will be reestablished

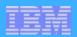

## **Resource Status Recovery**

## **▲ New IMS parameters in DFSDCxxx proclib member**

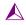

- STM, SRM and RCVYxxx to overwrite system defaults for a specific IMS
  - ► STM=YES I NO
  - ► SRMDEF=GLOBAL I LOCAL I NONE
  - ► RCVYCONV=YES I NO
  - ► RCVSTSTN=YES I NO
  - ► RCVFP=YES I NO

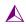

- These defaults can again be overwritten on a session basis by
  - Logon Exit (DFSLGNX0) all but dynamic STSN
  - Signon Exit (DFSSGNX0) dynamic non STSN

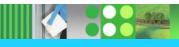

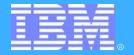

# CSL Highlights

## Global Online Change

- ★ Enabling G-OLC
- \* Executing G-OLC
- \* G-OLC commands

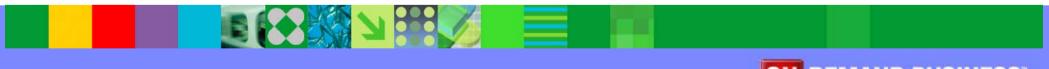

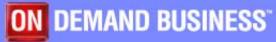

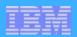

## **Enabling Global Online Change**

#### ▲ Global OLC enabled by DFSCGxxx Proclib member

- Requires CSL environment
  - Resource structure not required, but useful
- DFSCGxxx
  - ► OLC=GLOBAL | LOCAL
    - Not all IMSs in IMSplex have to participate in Global OLC
  - ► OLCSTAT=OLCSTAT data set name
    - OLCSTAT data set replaces MODSTAT
    - All IMSs with OLC=GLOBAL must use same OLCSTAT data set
    - IMSs with OLC=LOCAL continue to use MODSTAT
  - ► NORSCCC=(MODBLKS,ACBLIB,FORMAT)
    - Turns OFF online change data set name consistency checking for these data sets
    - Unless turned off, all IMSs must use same OLC data sets

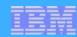

## **Enabling Global Online Change ...**

#### **△ OLCSTAT** data set

- Must be initialized with Global OLC Utility (DFSUOLCO)
  - Sets initial OLC library suffixes (A or B)
- Header record
  - Current active library suffixes (A or B)
  - Modify ID of last successful G-OLC
  - Type of last successful G-OLC
  - G-OLC in progress flag
- IMS record
  - One for each IMS with OLC=GLOBAL
  - Created as each IMS cold starts
  - Deleted if IMS shutdown with /CHE FREEZE LEAVEPLEX
  - Deleted if IMS "misses" a global online change
    - May require cold start

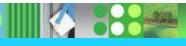

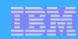

## **Executing Global Online Change**

### **▲ INITIATE OLC PHASE(PREPARE) TYPE(ALL|...)**

- Command entered only through OM interface
- All IMSs execute PREPARE phase
  - Stop queuing; drain queues

### **▲ INITIATE OLC PHASE(COMMIT)**

- All IMSs execute commit phase 1
  - Stop scheduling
- All IMSs execute commit phase 2
  - Switch libraries and resume scheduling
- All IMSs execute commit phase 3
  - Cleanup

Resource Manager coordinates all Prepare and Commit processing

#### **A TERMINATE OLC**

must be entered if prepare or commit phase 1 fails

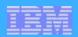

## **Global Online Change Status**

## **▲ QUERY MEMBER TYPE(IMS) SHOW(ALL)**

Displays current OLC status of each IMS

| Response | for: | QUERY | MEMBER | TYPE (IMS) | SHOW (ALL) |          |
|----------|------|-------|--------|------------|------------|----------|
| MbrName  | CC   | TYPE  | STATUS |            | LclAttr    | LclStat  |
| IMS1     | 0    | IMS   | OLCPRE | PC,OLCMSTR |            |          |
| IMS1     | 0    | IMS   |        |            | GBLOLC     | OLCCMT1C |
| IMS2     | 0    | IMS   |        |            | GBLOLC     | OLCCMT1C |
| IMS3     | 0    | IMS   |        |            | GBLOLC     | OLCPREPC |
| IMS4     | 0    | IMS   |        |            | LCLOLC     |          |
|          |      |       |        |            |            |          |

#### **△/DIS MODIFY shows local status**

- OLC libraries
- Work in progress

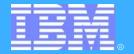

## IMS V8 Part III Review

CSL

- \* Summary
- \* Migration

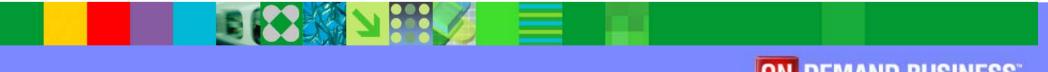

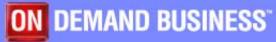

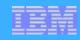

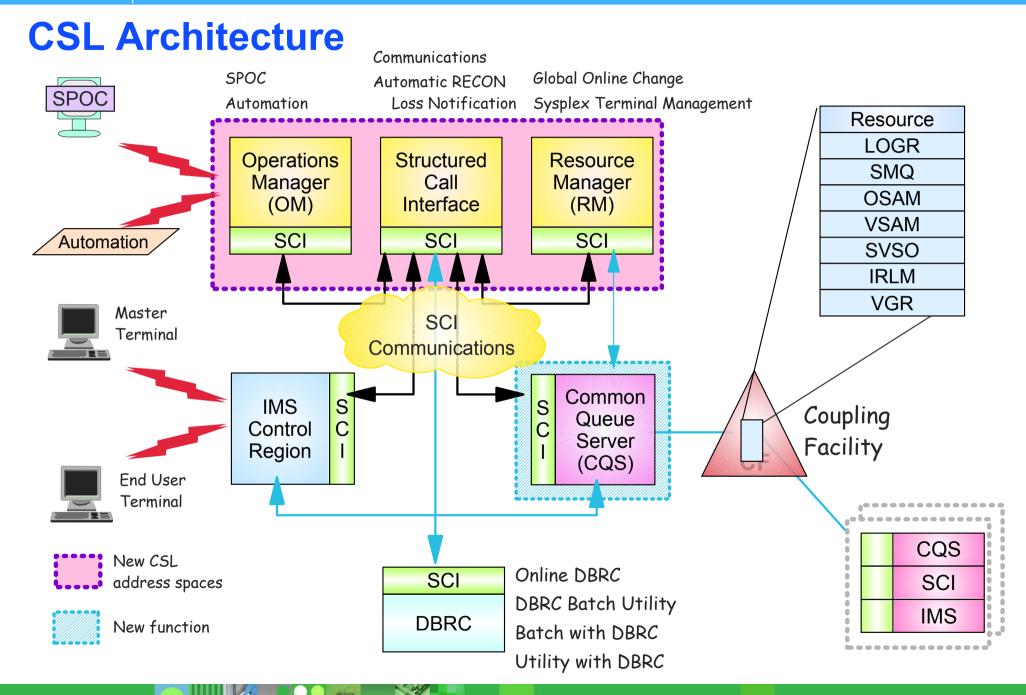

Part 2 - IMS V8 CSL Highlights

© 2005 IBM Corporation